# **Fundusze dla biznesu** 1/2017 **PORADNIK PRZEDSIĘBIORCY**

# SPIS TREŚCI

**4 Temat numeru** [Przyspieszony puls innowacji](#page-3-0)

**8 Wydarzenie** [O przyszłości europejskiej gospodarki](#page-7-0)

**10 Strefa Beneficjenta** [ABC regionalnej pomocy inwestycyjnej](#page-9-0)

**12 Strefa Beneficjenta** [Zrealizuj z nami projekt — krok po kroku, cz. 1](#page-11-0)

**15 Strefa Beneficjenta** [Zmiana logo województwa](#page-14-0)

**16 Harmonogram konkursów**  [Najbliższe nabory w ŚCP](#page-15-0)

# **18 Sprawdź, skorzystaj** [Poszukujesz informacji? Odwiedź te serwisy](#page-17-0)

"Fundusze dla Biznesu. Poradnik Przedsiębiorcy" wydany na zlecenie Śląskiego Centrum Przedsiębiorczości, ul. Katowicka 47, 41-500 Chorzów [www.scp-slask.pl,](http://www.scp-slask.pl/) e-mail: [scp@scp-slask.pl](mailto:scp@scp-slask.pl) Publikacja bezpłatna ISSN 2451-2192 Nakład: 500 egzemplarzy

Redakcja: Paulina Cius, Anna Trólka Zespół ds. Kontaktów z Mediami, tel. 32 743 92 13 e-mail: [paulina.cius@scp-slask.pl;](mailto:paulina.cius@scp-slask.pl) e-mail: [anna.trolka@scp-slask.pl](mailto:anna.trolka@scp-slask.pl) Wydawca: Wydawnictwo KA s.c. Joanna Tomczyk-Lidochowska, Katarzyna Wiśniewska-Lewicka ul. Opolska 23c, 42-600 Tarnowskie Góry Opracowanie graficzne: Wydawnictwo KA

*Fot.: ŚCP; Obrazy licencjonowane przez Depositphotos.com/Drukarnia Chroma*

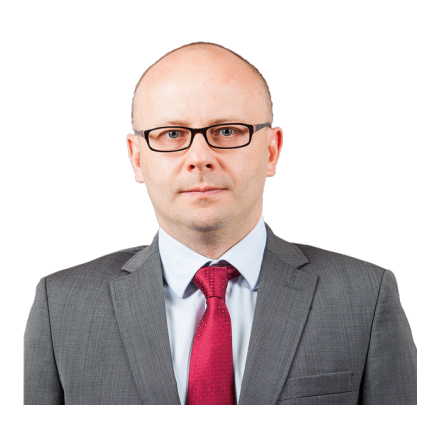

**Bartosz Rozpondek** p.o. dyrektora Śląskiego Centrum Przedsiębiorczości

# **Służymy radą na każdym etapie**

Przed Państwem pierwszy w tym roku numer "Funduszy dla Biznesu" — publikacji, która stała się kolejnym narzędziem współpracy Śląskiego Centrum Przedsiębiorczości z przedsiębiorcami, światem nauki, Instytucjami Otoczenia Biznesu oraz ekspertami różnych dziedzin.

Od pierwszego wydania staramy się tak dobierać tematy artykułów, by dotykały bieżących spraw, jakimi zajmuje się nasza instytucja, żyje region, a przede wszystkim, by wspierały naszych beneficjentów. Charakter poradnika zostanie utrzymany także w tym roku. Najwięcej miejsca poświęcimy bieżącym konkursom, poruszymy trudniejsze zagadnienia dotyczące realizacji projektów oraz przedstawimy dobre praktyki zaobserwowane w trakcie realizacji projektów wybranych do dofinansowania w perspektywie 2014-2020.

W prezentowanym numerze omawiamy zasady kolejnego już naboru w ramach Działania 1.2 *Badania, rozwój i innowacje w przedsiębiorstwach*. Warto również zapoznać się z komentarzem dotyczącym sposobu wypełniania wniosków o dofinansowanie prac badawczo-rozwojowych. Szczególnej uwadze polecamy *Strefę Beneficjenta*, gdzie poruszamy ważny temat inwestycji początkowej. Dla tych, którzy dopiero zapoznają się z możliwościami dofinansowania ze środków unijnych, pokazujemy jak wyglądają etapy projektu — od wypełnienia wniosku aplikacyjnego do rozliczenia projektu.

Oddając w Państwa ręce pierwszy numer w tym roku, życzymy przyjemnej lektury oraz zapraszamy do zapoznania się z ofertą RPO Województwa Śląskiego, szczególnie tą kierowaną do przedsiębiorców działających na terenie naszego regionu.

> Bartosz Rozpondek p.o. dyrektora Śląskiego Centrum Przedsiębiorczości

# <span id="page-3-0"></span>**Przyspieszony puls innowacji**

Zastosowanie nowych technologii w przemyśle i nakierowana na komercjalizację współpraca między nauką a biznesem wynalazków — to dziś warunki budujące silną i konkurencyjną gospodarkę. Do tej pory polscy przedsiębiorcy w niewielkim stopniu wprowadzali innowacje oparte na wynikach prac badawczorozwojowych. Sytuacja powoli się zmienia dzięki unijnym funduszom skierowanym na działania innowacyjne. Właściciele firm funkcjonujących na terenie województwa śląskiego mogą już składać wnioski w konkursie wramach Działania 1.2 *Badania i rozwój, innowacje w przedsiębiorstwach* RPO WSL 2014‒2020. Do wydania jest ponad 293 mln zł!

#### **Wyobraźnia dotrze wszędzie**

W Polsce przez wiele lat innowacyjność opierała się na powielaniu rozwiązań, które odniosły sukces na rynku, albo też na przenoszeniu rozwiązań technologicznych (niekoniecznie najnowszych) z zagranicznych firm. Do rzadkości należały przedsiębiorstwa, które, podejmując działalność innowacyjną, były w stanie konkurować skutecznie na rynkach zagranicznych. Dlatego też nasz kraj wrankingach innowacyjności zajmował jedno z ostatnich miejsc w Europie. Sytuacja jednak powoli zaczyna się zmieniać. Coraz częściej to właśnie polskie firmy zaczynają wprowadzać na rynek innowacje techniczne – nie tylko produktowe, ale też procesowe. Przedsiębiorcy dostrzegają też, że sukces nie zależy wyłącznie od sprawnego zarządzania i taniej siły roboczej, ale trafnego odczytywania trendów przyszłości, efektywnej współpracy z jednostkami naukowobadawczymi i odważnego inwestowania w nowoczesne, choć często ryzykowne, rozwiązania procesowo-technologiczne. Jednak, aby odniosły one rynkowy sukces, niezbędna jest ich szybka inkubacja, sprawne testowanie, a następnie efektywna komercjalizacja. Na to potrzeba odpowiednich pieniędzy. Z pomocą przychodzą więc Fundusze Europejskie. Jednym z ich zadań, zgodnie ze strategią Europa 2020, jest bowiem budowanie nowoczesnej gospodarki opartej na wiedzy.

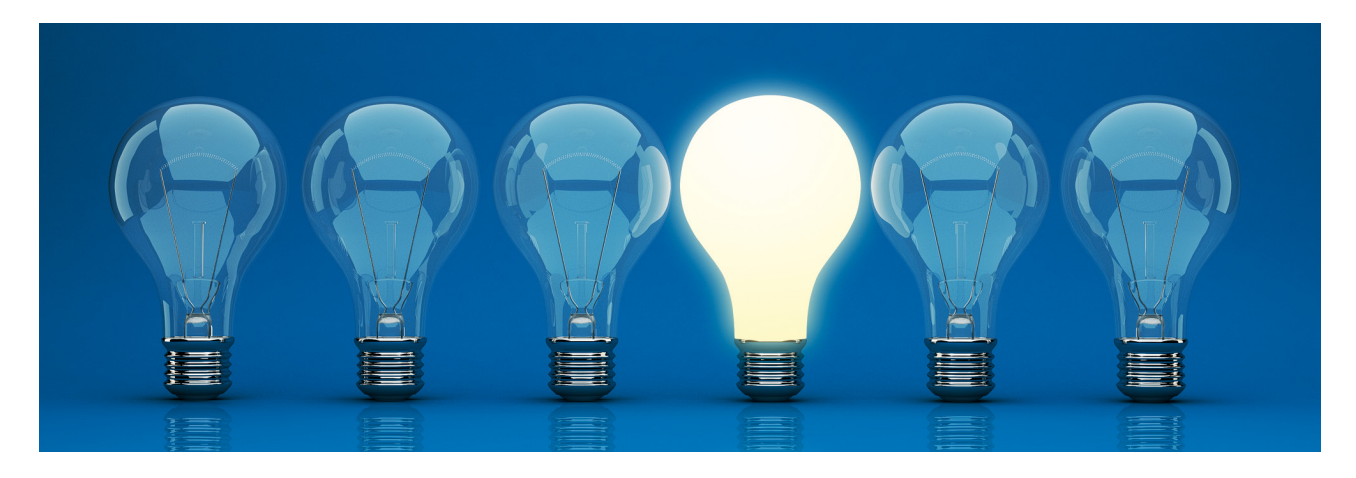

# TEMAT NUMERU

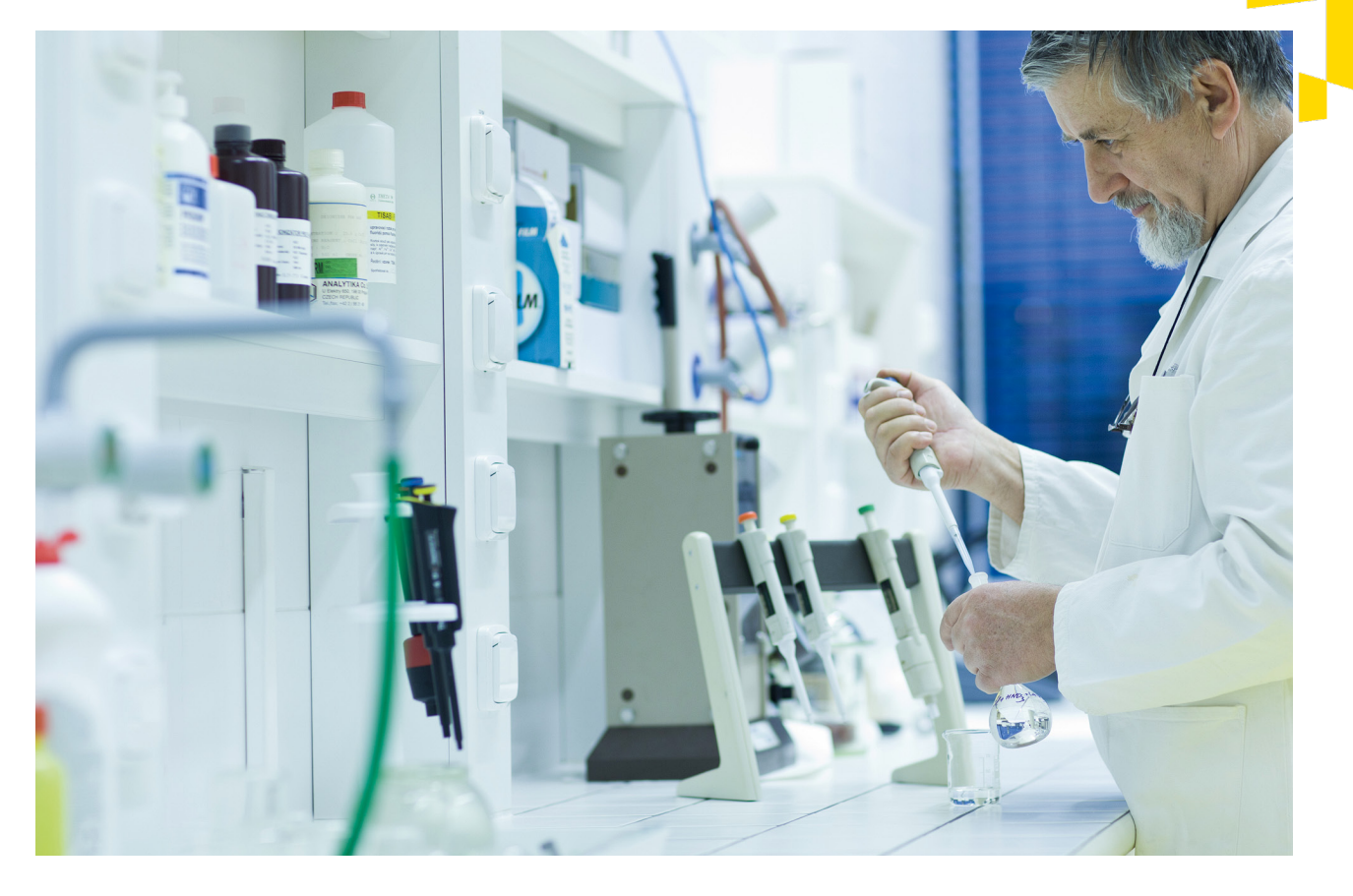

#### **Dobry kapitał na start**

Kluczowym obszarem wsparcia RPO WSL 2014-2020 w zakresie tworzenia innowacyjnych rozwiązań jest wspieranie działalności badawczo-rozwojowej przedsiębiorstw. Środki na ten cel zarezerwowane zostały w ramach Działania 1.2 *Badania i rozwój, innowacje w przedsiębiorstwach*. Dotacje w tym przypadku przeznaczone są na tworzenie lub rozwój istniejącego zaplecza badawczo-rozwojowego przedsiębiorstw, służącego kreowaniu działalności innowacyjnej. Wsparcie dotyczy też badań przemysłowych i eksperymentalnych prac rozwojowych. Unijne środki można przeznaczyć także na projekty, w których komercjalizacja wyników badań prowadzić będzie do wdrożenia innowacji technologicznej (procesowej lub produktowej), mającej zastosowanie w gospodarce.

Pierwszy konkurs w tym zakresie ogłoszony został w 2016 r. Cieszył się bardzo dużym zainteresowaniem przedsiębiorców. Wpłynęły 102 wnioski, które zostały zaakceptowane pod względem formalnym, w tym 13 dla typu I projektu (*Tworzenie lub rozwój istniejącego zaplecza badawczo-rozwojowego w przedsiębiorstwach służącego ich działalności innowacyjnej*) oraz 89 dla

# TEMAT NUMERU

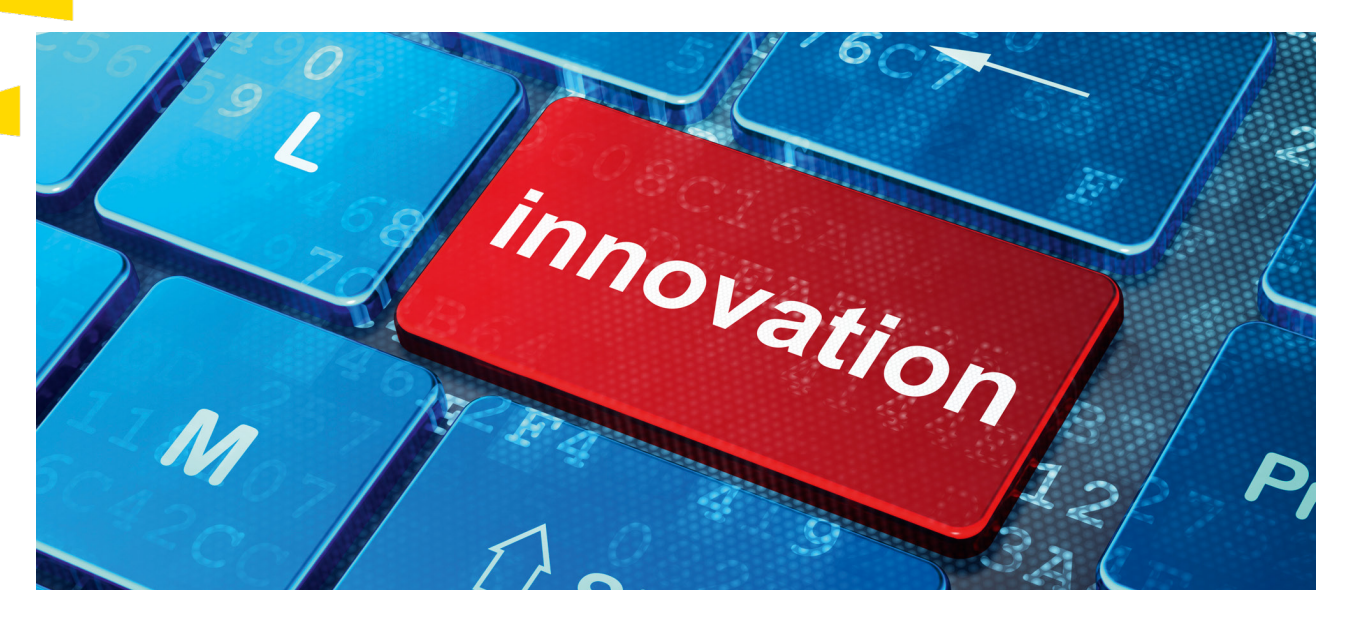

typu II projektu (*Wsparcie prac B + R w przedsiębiorstwach*). W marcu br. Zarząd Województwa Śląskiego zatwierdził ostateczną listę przedsięwzięć, które przeszły pozytywną weryfikację merytoryczną. Do dofinansowania wybrano 56 projektów — na łączną kwotę ponad 72 mln zł.

Drugi nabór ogłoszono 28 kwietnia br. Pula zarezerwowanych środków wynosi 293 mln zł i w porównaniu z konkursem z 2016 roku jest większa o ponad 140 mln zł! Minimalna kwota dofinansowania, jaką można uzyskać na realizację projektu, to 200 tys. zł.

— *Konkurs jest przeznaczony dla mikro, małych, średnich oraz*  — *co jest nowością w tym roku* — *także dużych przedsiębiorstw. Wspieramy dwie inicjatywy, dwa typy projektów. Pierwszy dotyczy stworzenia lub rozwoju istniejącego zaplecza badawczo-rozwojowego w przedsiębiorstwach i jest szansą między innymi na zakup nowych maszyn i urządzeń służących pracom B+R, aparatury badawczej, niezbędnej do prowadzenia badań, jak również licencji na oprogramowanie. W drugim dofinansowanie przeznaczone jest bezpośrednio na prace B+R w przedsiębiorstwach* — *tutaj wliczamy koszty wynagrodzeń pracowników, ekspertów zaanga-* *żowanych w realizację danego projektu czy użytkowania aparatury i sprzętu* — wyjaśnia Bartosz Rozpondek, p.o. dyrektora ŚCP.

Zgłaszane propozycje projektów powinny dotyczyć obszarów inteligentnych specjalizacji naszego regionu, którymi są medycyna, energetyka oraz technologie informacyjne i komunikacyjne (TIK). Obejmować powinny też opis prac B+R, zarówno przemysłowych, jak i eksperymentalno-rozwojowych. — *Z zakresu TIK mogą to być przykładowo przedsięwzięcia dotyczące prac badawczo-rozwojowych służących opracowaniu prototypów innowacyjnych systemów monitoringu; w przypadku energetyki* — *prowadzenia badań pod kątem magazynowania energii odnawialnej, a medycyny* — *prac nad innowacyjnymi usługami przeprowadzenia zabiegów chirurgicznych. Wszystkie projekty powinny być skupione na finalnym odbiorcy* — *użytkowniku, bowiem służyć mają poprawie jakości naszego życia* — podkreśla Bartosz Rozpondek.

Nabór trwa do 22 czerwca br. do godz. 12.00. Rozstrzygnięcie konkursu nastąpi najpóźniej w styczniu 2018 r.

# TEMAT NUMERU

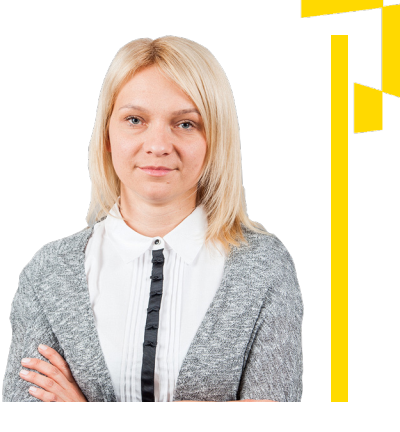

**7**

**Elżbieta Kabelis** kierownik Wydziału wyboru i kontraktacji EFRR Śląskiego Centrum Przedsiębiorczości

Aby pomóc naszym wnioskodawcom w opracowywaniu wniosku aplikacyjnego przygotowaliśmy listę najczęściej popełnianych błędów przez projektodawców, którzy w poprzednim naborze starali się o dotacje w ramach Działania 1.2. Mamy nadzieję, że przedstawione uchybienia pozwolą uniknąć podobnych w przyszłości i prawidłowo przygotować wniosek aplikacyjny. Przypominamy, że wypełniając dokumentację, warto korzystać z instrukcji, objaśniającej w przejrzysty i przystępny sposób, jak zrobić to prawidłowo. Zapraszamy również do udziału w spotkaniach warsztatowych, poświęconych tworzeniu wniosków oraz LSI, o których na bieżąco informujemy na naszej stronie internetowej.

#### **Najczęściej popełniane przez wnioskodawców błędy:**

#### 1. Błędnie wybrana kategoria kosztu

Wnioskodawcy w dokumentacji projektowej często błędnie przyporządkowywali opisywane (w pkt. C.2.2) wydatki do kategorii kosztów. Przykładowo, z opisu wydatku wynikało, iż jest to "sprzęt laboratoryjny" natomiast wnioskodawca wybrał kategorie kosztu "elementy prototypu" lub "kosztv operacyjne — zakup materiałów" lub też z opisu wydatku wynikało, iż dotyczy on "kosztów badań — na podstawie umowy cywilnej" (np. badania będzie wykonywać instytut badawczy), a w dokumencie wskazana została kategoria "wynagrodzenie — umowa o pracę".

#### 2. Błędnie wybrane rozporządzenia

Projektodawcy we wnioskach (pkt. B.13.2 i C.2.2) nieprawidłowo wybierali rozporządzenia, m.in. były one niezgodne ze statusem wnioskodawcy, z wybraną kategorią wydatku lub ze wskazanym rodzajem prac (przemysłowe lub rozwojowe).

#### 3. Błędnie wskazane jednostki miary

Wnioskodawcy błędnie wskazywali jednostki miary, np. zamiast ilości sztuk podawano usługę lub zamiast usługi sztuki. 4. Brak wszystkich elementów, które powinny zostać wskazane w punkcie dot. kosztów kwalifikowalnych (pole nr 12 w pkt. C.2.2)

Wnioskodawcy w polu tym nie podawali m.in. specyfikacji/ parametrów kosztu, uzasadnienia adekwatnego dla danego wydatku w zakresie konieczności poniesienia do prawidłowej realizacji projektu, kodów CPV wraz z nazwą. W przypadku kosztów personelu zatrudnianego na umowę o pracę nie przedstawiano metodologii wyliczenia godzinowej stawki jednostkowej bądź korzystano z nieprawidłowej metody albo też wyliczenia były błędne.

#### 5. Brak wyboru wszystkich wskaźników

Najczęstszym błędem było niewybranie wszystkich wskaźników horyzontalnych z wartością docelową "0".

### <span id="page-7-0"></span>**WYDARZENIE**

# **O przyszłości europejskiej gospodarki**

Blisko sto sesji tematycznych, kilkuset panelistów, przedstawiciele krajowego i europejskiego parlamentu, prezesi największych światowych firm i biznesmeni. W dniach od 10 do 12 maja 2017 roku, w gmachu Międzynarodowego Centrum Kongresowego w Katowicach odbędzie się Europejski Kongres Gospodarczy.

EKG to trzydniowy cykl debat na temat sytuacji gospodarczej w Europie i na świecie. Jest platformą wymiany poglądów, wiedzy i doświadczeń, dzięki której wypracowywane są rozwiązania niezbędne dla przyszłości gospodarczej kontynentu. Jest to także największe tego typu wydarzenie w Europie Środkowej. W zeszłym roku wzięło w nim udział osiem tysięcy gości. Organizatorzy przewidują, że w tegorocznej, dziewiątej edycji kongresu, padnie rekord frekwencji.

Każdego roku na EKG spotykają się reprezentanci Unii Europejskiej, rządów i parlamentów państw całego świata oraz przedstawiciele firm i korporacji z Europy, Afryki i Azji. W tegorocznej edycji swój udział potwierdzili między innymi: Zoltán Cséfalvay — były wiceminister w Ministerstwie Gospodarki Narodowej Węgier, obecnie ambasador i stały przedstawiciel Węgier przy OECD i UNESCO, Jos Delbeke — dyrektor generalny ds. działań w dziedzinie klimatu Komisji Europejskiej, Mikuláš Dzurinda — były premier Słowacji, obecnie prezes Wilfried Martens Centre for European Studies, Tomáš Novotný — wiceminister przemysłu i handlu ds. funduszy unijnych, wspierania prac badawczo-rozwojowych, inwestycji i innowacji Czech czy Maroš Šefčovič — wiceprzewodniczący Komisji Europejskiej ds. Unii Energetycznej. Polskę reprezentować będą m.in. Andrzej Dera — sekretarz stanu

# **WYDARZENIE**

w Kancelarii Prezydenta RP, Mariusz Orion Jędrysek — pełnomocnik rządu ds. polityki surowcowej państwa, sekretarz stanu, główny geolog kraju, Witold Słowik — podsekretarz stanu (Ministerstwo Rozwoju) czy Grzegorz Tobiszowski wiceminister energii. Doświadczeniem biznesowym podzielą się natomiast prezesi i dyrektorzy prężnie działających przedsiębiorstw, m.in.: Brunon Bartkiewicz — prezes zarządu ING Banku Śląskiego SA, Gérard Bourland — dyrektor generalny Grupy Veolia w Polsce, Gheorghe Marian Cristescu — prezes zarządu Chopin Airport Development i Stanisław Kluza — prezes zarządu Banku Ochrony Środowiska.

W tym roku wiele miejsca w dyskusjach zajmie wyjście Wielkiej Brytanii z Unii Europejskiej, tzw. Brexit. Dyskutanci będą zastanawiali się nad kształtem europejskiej gospodarki w przyszłości oraz prawdopodobieństwem opuszczenia szeregów UE przez inne kraje i ewentualnymi tego konsekwencjami. Poruszona też zostanie tematyka kryzysu w postrzeganiu liberalnego kapitalizmu, hierarchii wartości w gospodarce doby nowych pokoleń pracowników czy tzw. IV rewolucji przemysłowej, np. jak rozwijać przemysł z wykorzystaniem najnowszych technologii i w oparciu o digitalizację.

Poza głównymi tematami, w programie IX edycji Kongresu znalazły się sesje poświęcone, między innymi, finansom, innowaciom, energetyce i surowcom, górnictwu i hutnictwu, rynkowi zdrowia czy globalnej współpracy gospodarczej. Po raz drugi odbędzie się też European Start-up Days — przestrzeń otwartego dialogu pomiędzy inwestorami a organizacjami wsparcia biznesu. Uczestnicy będą mieli okazję podzielić się swoim pomysłem na biznes z audytorium Kongresu. Autorzy 100 najciekawszych propozycji zaprezentują swoje projekty na bezpłatnych stoiskach w przestrzeni Scale-up Alley.

Podczas Kongresu można także odwiedzić stoisko Województwa Śląskiego. Znajdą się tam m.in. Centrum Obsługi Inwestora, Punkt Funduszy Europejskich oraz przestrzeń promocji turystycznej województwa. Śląskie Centrum Przedsiębiorczości również będzie obecne podczas EKG wszystkich, którzy chcą pozyskać wiedzę na temat Funduszy Europejskich w naszym województwie oraz o aktualnych konkursach, zapraszamy do odwiedzenia stoiska w hali głównej MCK.

*Więcej informacji na temat Europejskiego Kongresu Gospodarczego znajduje się na stronie [www.eecpoland.eu.](http://www.eecpoland.eu/)*

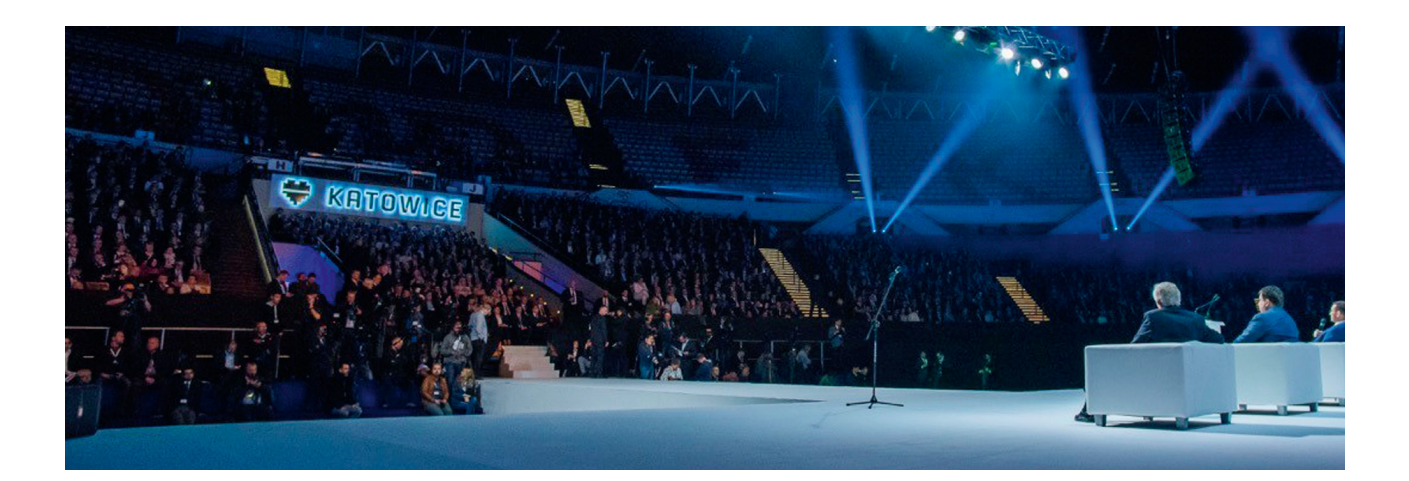

# <span id="page-9-0"></span>**10 ABC Regionalnej Pomocy Inwestycyjnej**

Wśród istotnych dokumentów regulujących zakres wsparcia zarówno małych, jak i dużych firm, strategiczne miejsce zajmuje Rozporządzenie nr 651 z 17 czerwca 2014 r., które definiuje przepisy dotyczące różnych kategorii pomocy, w tym regionalnej pomocy inwestycyjnej. Znajomość tych zapisów pomoże uniknąć błędów w planowaniu przedsięwzięcia i podniesie szanse na uzyskanie dofinansowania projektu. W bieżącym numerze wprowadzimy ten obszerny temat, który krok po kroku będziemy wyjaśniać w kolejnych wydaniach "Funduszy dla Biznesu".

#### **Kluczowe pojęcie inwestycji początkowej oraz jej definicje**

Zgodnie z art. 49 wspomnianego rozporządzenia "inwestycją początkową" określamy:

*—* inwestycję w rzeczowe aktywa trwałe lub wartości nie-

materialne i prawne związane z założeniem nowego zakładu, zwiększeniem zdolności produkcyjnej istniejącego zakładu, dywersyfikacją produkcji zakładu poprzez wprowadzenie produktów uprzednio nieprodukowanych w zakładzie lub zasadniczą zmianą dotyczącą procesu produkcyjnego istniejącego zakładu; lub

*—* nabycie aktywów należących do zakładu, który został zamknięty lub zostałby zamknięty, gdyby zakup nie nastąpił, przy czym aktywa nabywane są przez inwestora niezwiązanego ze sprzedawcą i wyklucza się samo nabycie akcji lub udziałów przedsiębiorstwa.

W praktyce oznacza to, że nie można uzyskać pomocy na inwestycję, która przyczynia się wyłącznie do utrzymania obecnej działalności czy stanu zatrudnienia, nawet jeżeli nastąpiłyby w niej pewne zmiany, ale nieznaczne. Wnioskodawca, chcący skorzystać ze wsparcia, powinien realizować projekt

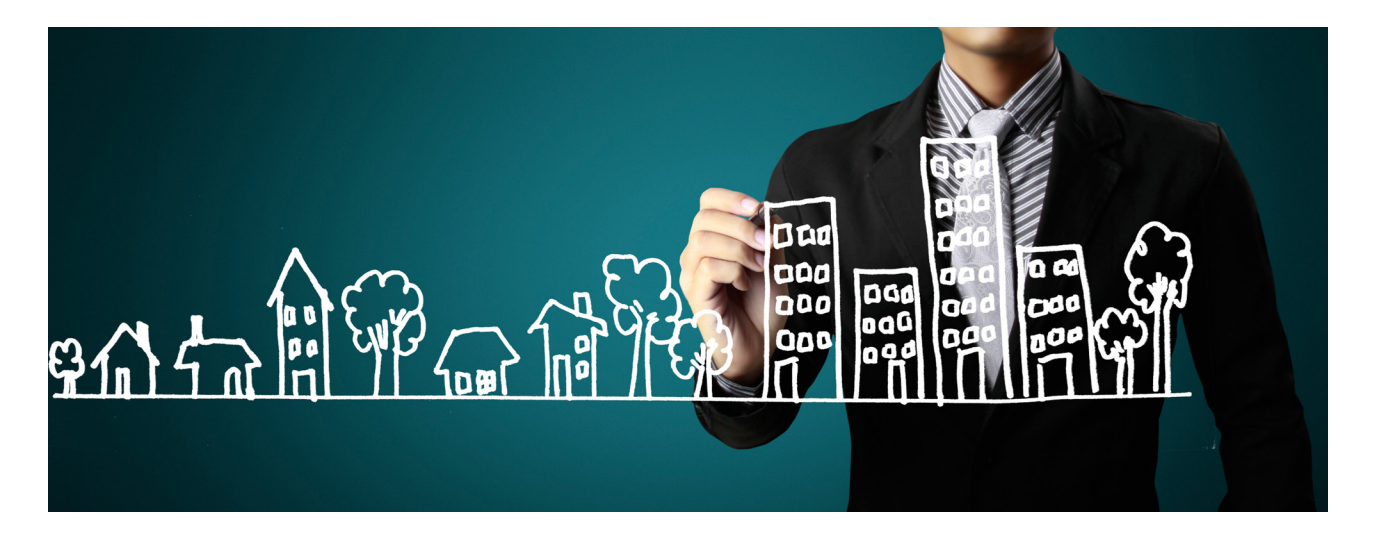

stanowiący inwestycję początkową, w skład której wchodzi m.in. dywersyfikacja produkcji, zasadnicza zmiana procesu produkcyjnego czy utworzenie nowego zakładu.

Inwestycja początkowa na rzecz nowej działalności gospodarczej oznacza zatem:

*—* inwestycję w rzeczowe aktywa trwałe lub wartości niematerialne i prawne związane z założeniem nowego zakładu lub z dywersyfikacją działalności zakładu, pod warunkiem że nowa działalność, która ma być prowadzona,

nie jest taka sama jak działalność poprzednio prowadzona w danym zakładzie ani podobna do takiej działalności; *—* nabycie aktywów należących do zakładu, który został zamknięty lub zostałby zamknięty, gdyby nie został nabyty, i który jest nabywany przez inwestora niezwiązanego ze sprzedawcą, pod warunkiem że nowa działalność, jaka ma być prowadzona z wykorzystaniem nabytych aktywów, nie jest taka sama, jak działalność prowadzona w zakładzie przed nabyciem ani podobna do takiej działalności.

# **Przykłady wpisujące się w definicje:**

#### **Zasadnicza zmiana procesu produkcji**

Wnioskodawca dokonuje zmiany całościowego procesu produkcyjnego istniejącego już zakładu. Inwestycja polega na wprowadzeniu nowego rozwiązania technologicznego lub organizacyjnego zasadniczo odmiennego od stosowanego dotychczas. Kluczowym jest również to, by zmiana miała charakter zasadniczy oraz dotyczyła całościowego procesu produkcyjnego, a nie tylko drobnego ulepszenia procesu dotychczasowego.

#### **Dywersyfikacja produkcji zakładu**

Wnioskodawca aplikuje o wsparcie inwestycji polegającej na wprowadzeniu w wyniku realizacji projektu produktów dotychczas niewytwarzanych w zakładzie, bądź usług, które dotąd nie były świadczone przez Wnioskodawcę. Niewielkie zmiany produktu/usługi nie oznaczają dywersyfikacji, np. zmiana wyglądu/stylistyki produktu.

#### **Zwiększenie zdolności produkcyjnej istniejącego zakładu**

Wnioskodawca planuje inwestycję polegającą na zwiększeniu zdolności wytwórczych (produkcyjnych/usługowych) w istniejącym już zakładzie, w zakresie produktów/usług już świadczonych przez Wnioskodawcę na moment złożenia wniosku.

#### **Założenie nowego zakładu**

Inwestycja polega na utworzeniu nowego obiektu, z reguły w nowej lokalizacji, który powinien być jednostką samostanowiącą, nieopierającą się na wspólnych zasobach technicznych dotychczas istniejącego zakładu. Nowy zakład musi być przestrzennie, organizacyjnie i funkcjonalnie jednostką odrębną, charakteryzującą się wysokim stopniem autonomii.

# <span id="page-11-0"></span>**Zrealizuj z nami projekt krok po kroku, cz. 1**

W kolejnych numerach naszego poradnika pomożemy Ci zaplanować przeprowadzenie projektu. Dowiesz się, w jakich konkursach możesz wziąć udział, poznasz kryteria oceny, a także uprzedzimy Cię, co powinieneś zrobić, aby nie stresować się kontrolą.

### **Śląskie Centrum Przedsiębiorczości**

zajmuje się naborem, oceną i kontrolą projektów współfinansowanych ze środków Europejskiego Funduszu Rozwoju Regionalnego. Przedsiębiorcy oraz instytucje otoczenia biznesu mogą wziąć udział w konkursach organizowanych przez ŚCP w ramach dwóch osi priorytetowych.

#### **Co warto wiedzieć przed złożeniem wniosku?**

*—* realizacja projektu nie może się rozpocząć przed złożeniem wniosku;

## Odwiedź Punkt Kontaktowy ŚCP

Czekamy na Ciebie przy **ul. Katowickiej 47 w Chorzowie (1 piętro, pokój 101)**. Zadzwoń lub skorzystaj z naszej strony internetowej tel. **32 743 91 67, 32 743 91 71, 32 743 91 77 [www.scp-slask.pl](http://www.scp-slask.pl/)**

- *—* planując przedsięwzięcie, należy stosować zasadę równości szans i niedyskryminacji, w tym dostępności dla osób niepełnosprawnych;
- *—* projekt powinien być prowadzony na terenie województwa śląskiego, aby udzielona pomoc przyczyniła się do rozwoju regionu;
- *—* harmonogram konkursów na dany rok publikowany jest na stronie [www.rpo.slaskie.pl](http://www.rpo.slaskie.pl/) do 30 listopada poprzedniego roku;
- *—* minimum na 30 dni przed planowanym terminem rozpoczęcia naboru na stronie [www.rpo.slaskie.pl](http://www.rpo.slaskie.pl/) oraz [www.scp-slask.pl](http://www.scp-slask.pl/) publikowany jest regulamin konkursu

### Chcesz wiedzieć więcej?

Zajrzyj do *Wytycznych w zakresie realizacji zasady równości szans i niedyskryminacji, w tym dostępności dla osób z niepełnosprawnościami oraz zasady równości szans kobiet i mężczyzn w ramach funduszy unijnych na lata 2014‒2020* (dokument znajdziesz w Internecie).

wraz wszystkimi informacjami i załącznikami, które należy dołączyć do wniosku.

Zasadę **równości szans** możesz zrealizować między innymi poprzez koncepcję uniwersalnego projektowania oraz mechanizmy racjonalnych usprawnień. **Uniwersalne projekto-**

**wanie** polega na tworzeniu produktów, programów i usług, które są użyteczne dla osób o różnej sprawności, elastyczne, proste, intuicyjne i nie wymagające wysiłku w użytkowaniu, odporne na błędy, opatrzone czytelnymi informacjami. Dodatkowo wprowadzane są **mechanizmy racjonalnych usprawnień**, zapewniające udogodnienia dla szczególnych

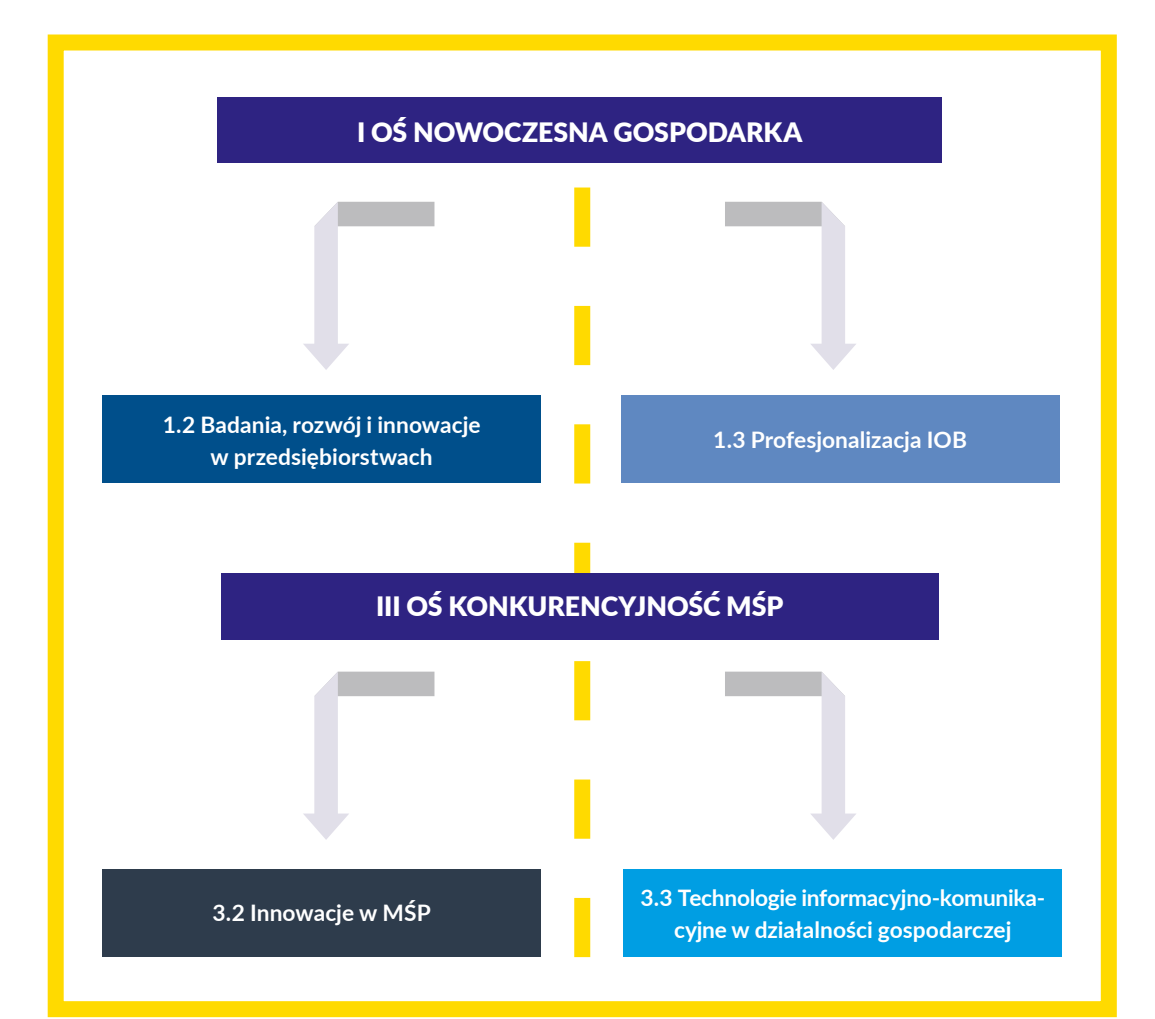

grup osób z niepełnosprawnościami. Obejmują one m.in. montaż podjazdów, platform, wind, podnośników, wprowadzenie informacji w alfabecie Braille'a czy zastosowanie pętli indukcyjnych wspomagających słuch. Wydatki poniesione na ułatwienie dostępu dla osób z niepełnosprawnościami mogą być dofinansowane w wysokości 12 tys. zł na jednego uczestnika projektu (informacje o wydatkach kwalifikowanych znajdziesz zawsze wśród plików do pobrania, które umieszczamy pod informacjami o organizowanych przez ŚCP konkursach na stronie [www.scp-slask.pl,](http://www.scp-slask.pl/) zakładka *Konkursy*).

#### **Złożenie dokumentów**

Wniosek składany jest wyłącznie w formie elektronicznej. Służy do tego Lokalny System Informatyczny (LSI). Pamiętaj o wygenerowaniu wniosku jako pliku PDF i przekazaniu go ŚCP poprzez platformę SEKAP lub e-PUAP. Podczas tego procesu niezbędny będzie podpis elektroniczny.

# Więcej informacji na temat wypełniania wniosku

znajdziesz w nr 1/2016 naszego poradnika. Archiwalne numery są dostępne na stronie [www.scp-slask.pl](http://www.scp-slask.pl/) (zakładka *Skorzystaj/Poradnik przedsiębiorcy*).

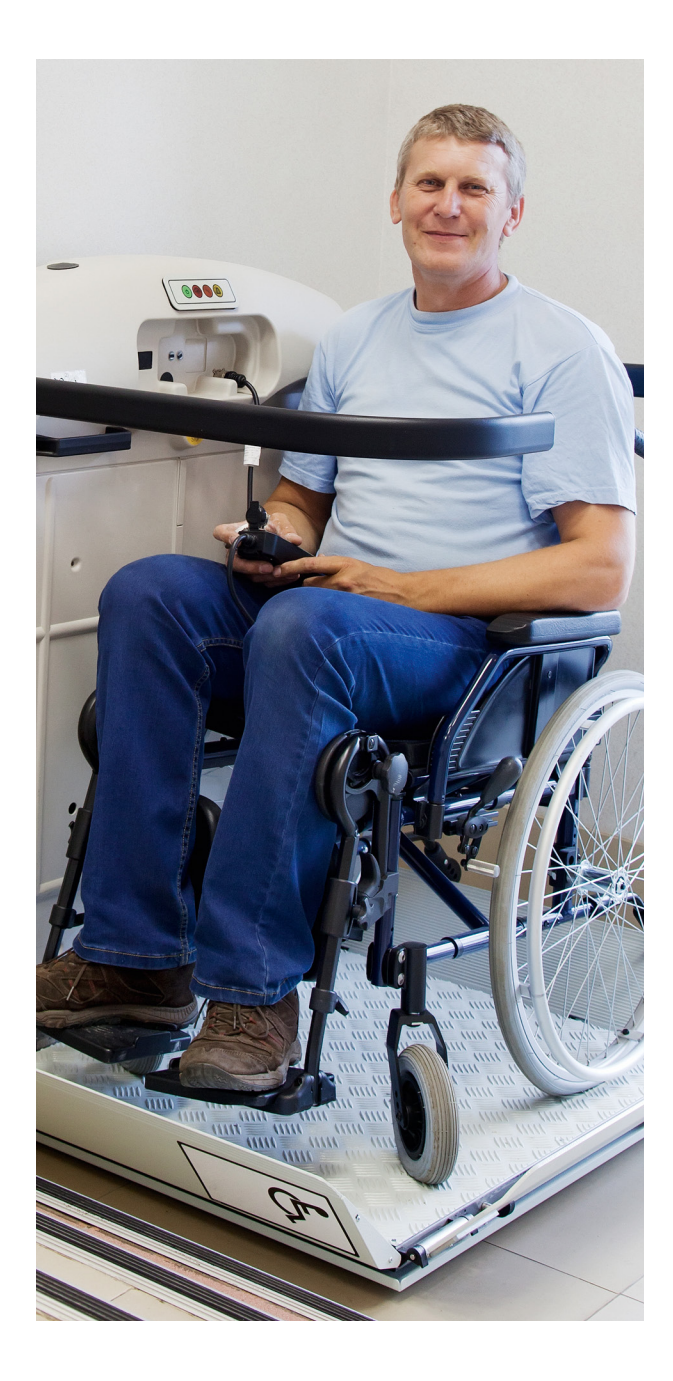

# <span id="page-14-0"></span>**Zmiana logo województwa**

## Jeśli promujesz swój projekt, wprowadź nowy logotyp.

1 lutego 2017 r. zostało zmodyfikowane logo województwa śląskiego. W związku z tym zmianie uległy zestawy znaków wykorzystywane przez beneficjentów do oznaczania działań związanych z realizacją RPO WSL. O szczegółach promowania projektów pisaliśmy w nr 4/2016 naszego poradnika, który — wraz z pozostałymi numerami — jest dostępny na stronie [www.scp-slask.pl](http://www.scp-slask.pl/) (zakładka *Skorzystaj/Poradnik przedsiębiorcy*). Nowe wzory logotypów znajdują się na stronie [www.rpo.](http://www.rpo.slaskie.pl/)

[slaskie.pl](http://www.rpo.slaskie.pl/) (zakładka *Realizuję projekt/Poznaj zasady promowania projektu*), skąd można pobrać aktualną *Kartę wizualizacji* oraz zestawy logotypów.

Od 4 kwietnia do 30 czerwca 2017 r. obowiązuje okres przejściowy — w tym czasie wolno wykorzystywać zarówno dotychczas stosowane, jak i nowe oznaczenia. Od 1 lipca 2017 r. za poprawne będą uznawane jedynie nowe zestawy logotypów.

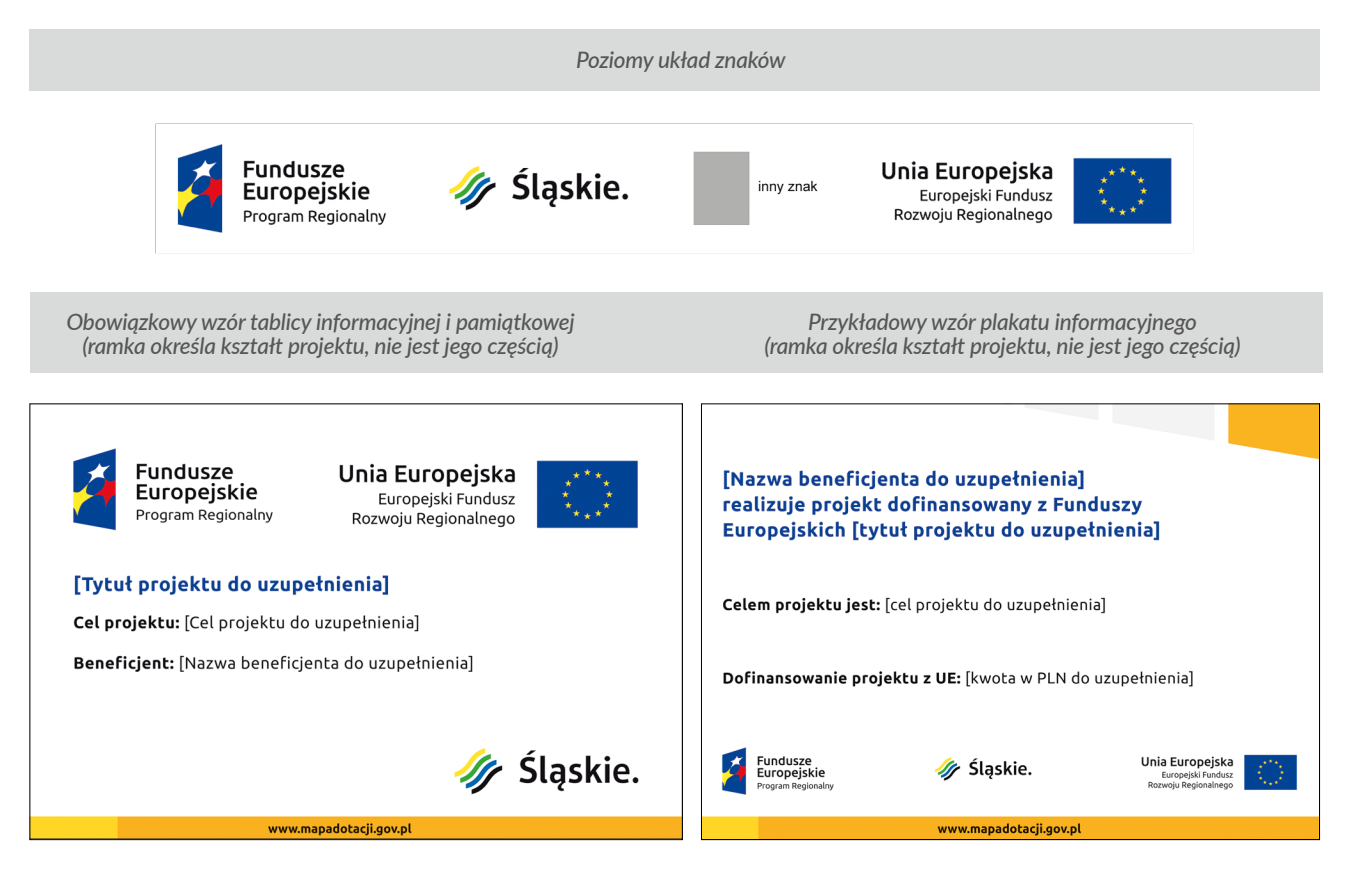

 $\equiv$ 

<span id="page-15-0"></span>Harmonogram konkursów

# **nAJBLIŻSZE NABORY W śląskim centrum przedsiębiorczości**

### I NOWOCZESNA GOSPODARKA

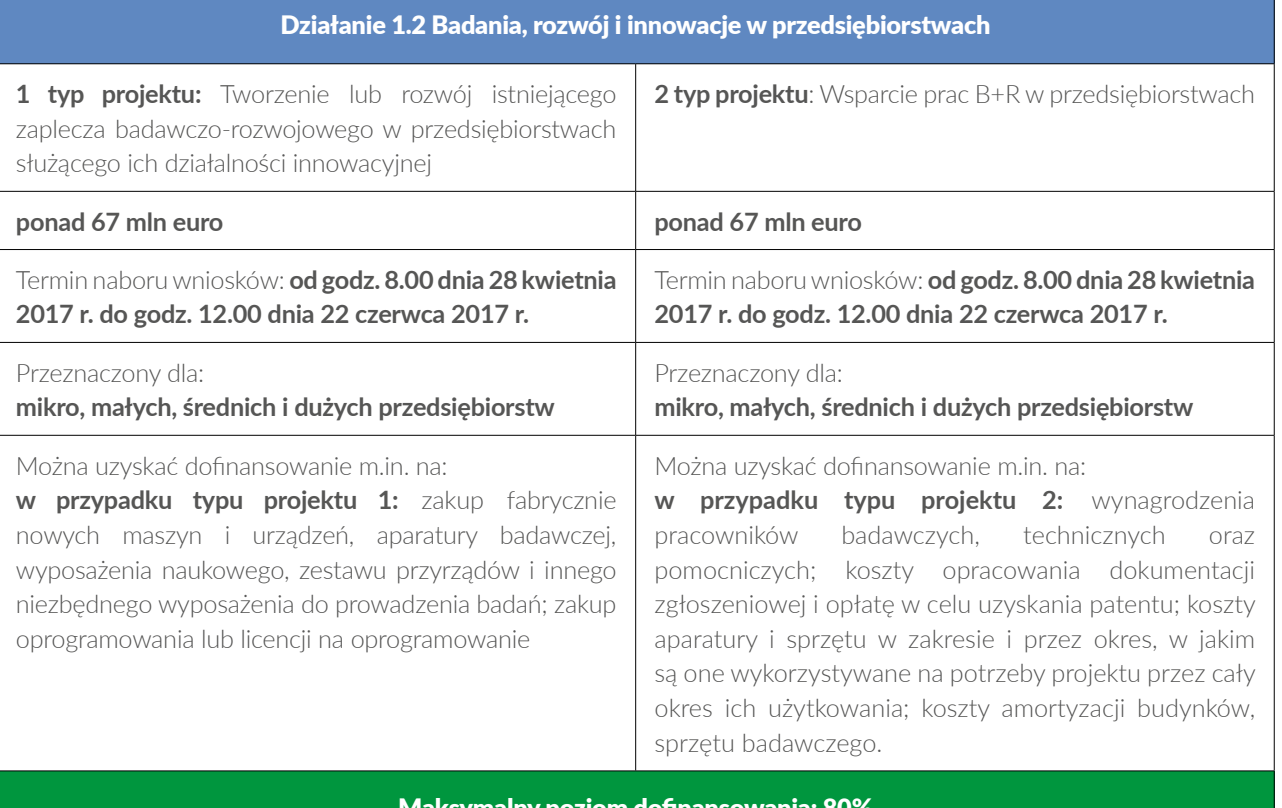

Maksymalny poziom dofinansowania: 80%

#### Działanie 1.3 Profesjonalizacja IOB

#### **ponad 16 mln euro**

Przewidywany termin naboru wniosków: **październik/listopad**

#### Przeznaczony dla: **Instytucji Otoczenia Biznesu**

Można uzyskać dofinansowanie m.in. na:

- *—* wsparcie profesjonalizacji wysokospecjalistycznych usług doradczych świadczonych przez IOB dla przedsiębiorców
- *—* budowę i wyposażenie niezbędnej infrastruktury (w tym laboratoria) istniejących IOB.

#### Maksymalny poziom dofinansowania: 85%

### III KONKURENCYJNOŚĆ MŚP

### Działanie 3.2 Innowacje w MŚP

#### **ponad 15 mln euro**

Przewidywany termin naboru wniosków: **grudzień**

Przeznaczony dla: **mikro, małych i średnich przedsiębiorstw**

Można uzyskać dofinansowanie m.in. na: wdrożenie i komercjalizację innowacji produktowych i procesowych.

#### Maksymalny poziom dofinansowania: 50%

Plik przedstawiający szczegółowy opis wydatków kwalifikujących się do dofinansowania można pobrać ze strony [www.scp-slask.pl](http://www.scp-slask.pl/) — zakładki *Strefa beneficjenta/Dokumenty,* dokument *Wytyczne programowe w zakresie kwalifikowania wydatków z Europejskiego Funduszu Rozwoju Regionalnego w ramach RPO WSL na lata 2014‒2020*. Wszystkim konkursom towarzyszą spotkania z osobami, które chcą wziąć w nich udział. Zachęcamy do składania wniosków.

**17**

# <span id="page-17-0"></span>SPRAWDŹ, SKORZYSTAJ

# **Poszukujesz informacji? Odwiedź te serwisy**

Serwisy Programu Operacyjnego Województwa Śląskiego (RPO WSL) na lata 2014-2020 oraz Śląskiego Centrum Przedsiębiorczości (ŚCP) są częścią systemu stron internetowych poświęconych Funduszom Europejskim w Polsce. Jednolita wizualizacia portali internetowych ma usprawnić poruszanie się po stronach oraz uprościć proces informowania przyszłych beneficjentów o funduszach unijnych.

#### **Strona internetowa RPO WSL — [www.rpo.slaskie.pl](http://www.rpo.slaskie.pl/)**

Nawigację w serwisie RPO ułatwiają wydzielone na stronie głównej, opatrzone ikonami, sekcje *Skorzystaj z Programu*  i *Dowiedz się więcej o Programie*, dzięki którym można szybko przejść na podstrony z istotnymi dla wnioskodawców i beneficjentów tematami, oraz zakładki, np. *Wiadomości*. Na dole strony głównej, pod informacją o ilości podpisanych umów i kwocie przeznaczonej na dofinansowanie firm, znajduje się link do *Słownika*, gdzie wyjaśnione zostało znaczenie terminów używanych w dokumentach związanych z przydzielaniem funduszy unijnych.

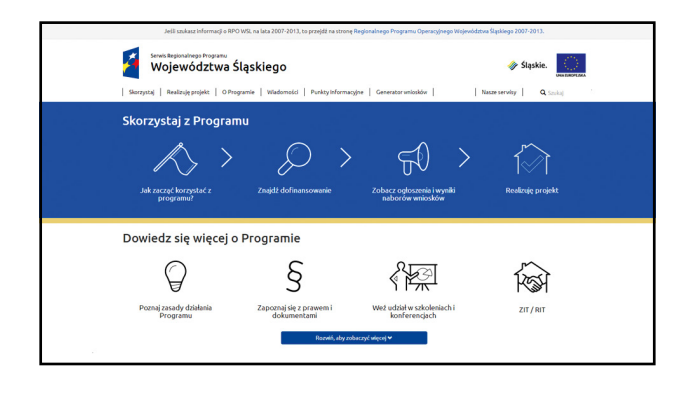

### **Strona internetowa ŚCP — [www.scp-slask.pl](http://www.scp-slask.pl/)**

W serwisie ŚCP, podobnie jak w RPO, dotarcie do najważniejszych informacji ułatwia wyróżniona niebieskim kolorem sekcja z ikonami. Bardziej szczegółowe wiadomości można uzyskać, korzystając z zakładek.

Warto zwrócić uwagę na zakładkę *Strefa beneficjenta*, gdzie znajdują się wykazy wydatków kwalifikowanych *(Dokumenty)*, a także odpowiedzi na najczęściej zadawane pytania. Zakładka *Konkursy* pozwala przejrzeć ogłoszenia o naborach wniosków przeprowadzanych przez ŚCP oraz załącznik z ich harmonogramem.

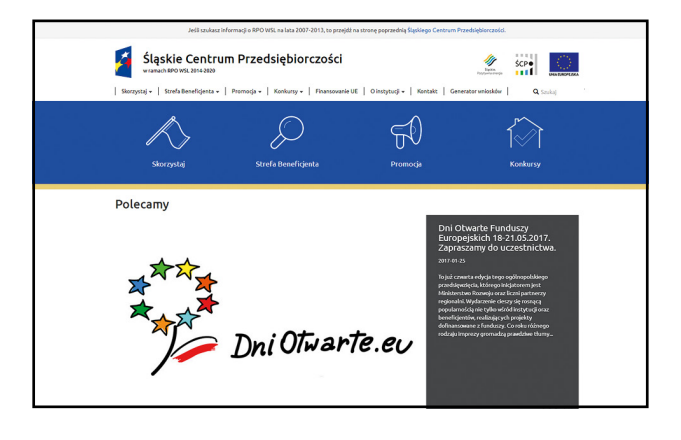

# SPRAWDŹ, SKORZYSTAJ

### **Wyszukiwarka dotacji**

Do wyszukiwarki dotacji można dotrzeć na trzy sposoby:

• na stronie RPO WSL [www.rpo.slaskie.pl](http://www.rpo.slaskie.pl/) w sekcji *Skorzystaj z Programu* należy kliknąć najpierw ikonę z podpisem *Znajdź dofinansowanie*, a następnie link *Wyszukiwarka dotacji*;

• na stronie ŚCP [www.scp-slask.pl](http://www.scp-slask.pl/) zakładka *Skorzystaj* pozwala przejść na podstronę *Wyszukiwarka funduszy*, gdzie znajduje się link do *Wyszukiwarki dotacji*;

• na stronie Portalu Funduszy Europejskich [www.funduszeeuropejskie.gov.pl](http://www.funduszeeuropejskie.gov.pl/) trzeba kliknąć ikonę z podpisem *Znajdź dofinansowanie*.

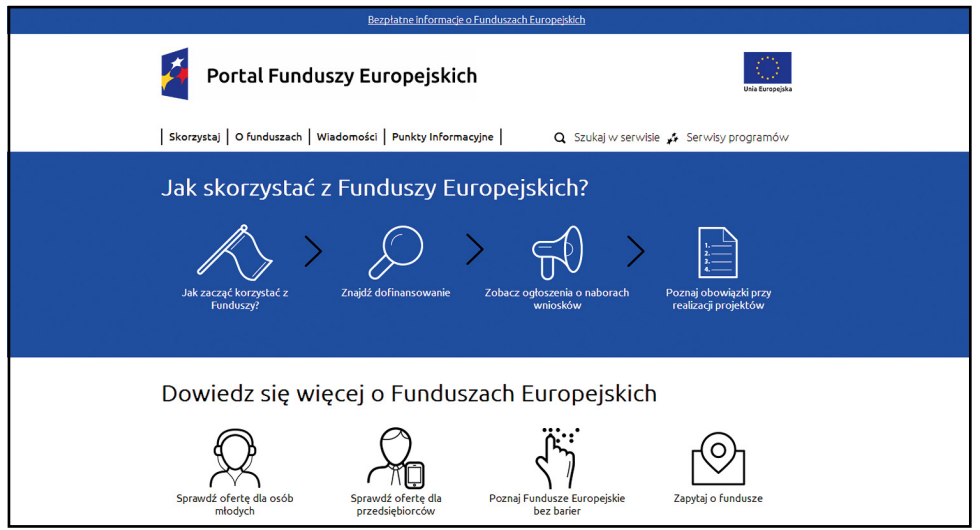

Główny Punkt Informacyjny Funduszy Europejskich ul. Dąbrowskiego 23, parter, sektor C 40-037 Katowice

poniedziałek 7.00-17.00 od wtorku do piątku 7.30-15.30 Telefony: 32 774 01 72 32 774 01 93 32 774 01 94

Punkt Kontaktowy ŚCP Śląskie Centrum Przedsiębiorczości ul. Katowicka 47, 1 piętro, pokój 101 41-500 Chorzów

od poniedziałku do piątku 7.30-15.30 Telefony: 32 743 91 67 32 743 91 71 32 743 91 77 Fax: 32 743 91 61

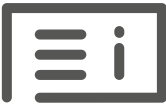

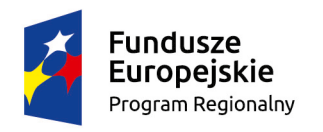

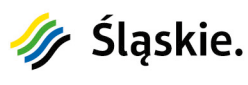

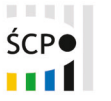

Unia Europejska Europejski Fundusz Rozwoju Regionalnego

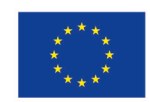

Publikacja współfinansowana ze środków Unii Europejskiej – Europejskiego Funduszu Społecznego w ramach Regionalnego Programu Operacyjnego Województwa Śląskiego na lata 2014-2020